## ASP.NET 2005 Web

[\[ASP.NET 2005](http://typea.info/tips/wiki.cgi?page=ASP%2ENET+2005)][\[ASP.NET\]](http://typea.info/tips/wiki.cgi?page=ASP%2ENET)[[Visual Studio](http://typea.info/tips/wiki.cgi?page=Visual+Studio)][\[C#](http://typea.info/tips/wiki.cgi?page=C%23)]

Web

## UNC FTP

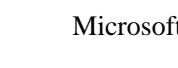

[HTTP](http://typea.info/tips/wiki.cgi?page=HTTP) Microsoft [FrontPage](http://typea.info/tips/wiki.cgi?page=FrontPage) 2002 Server Extension

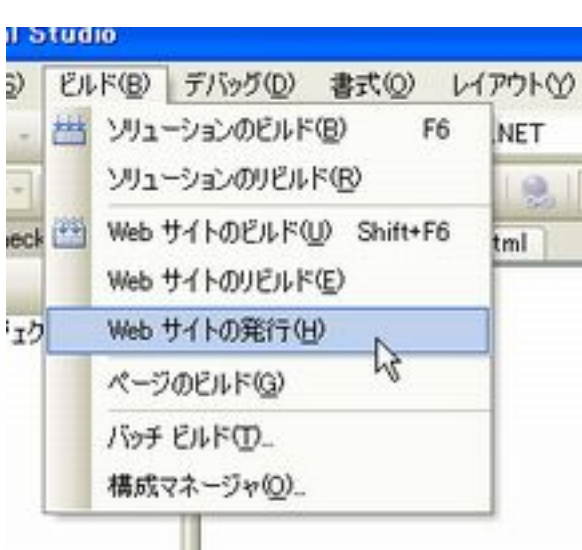

## UNC

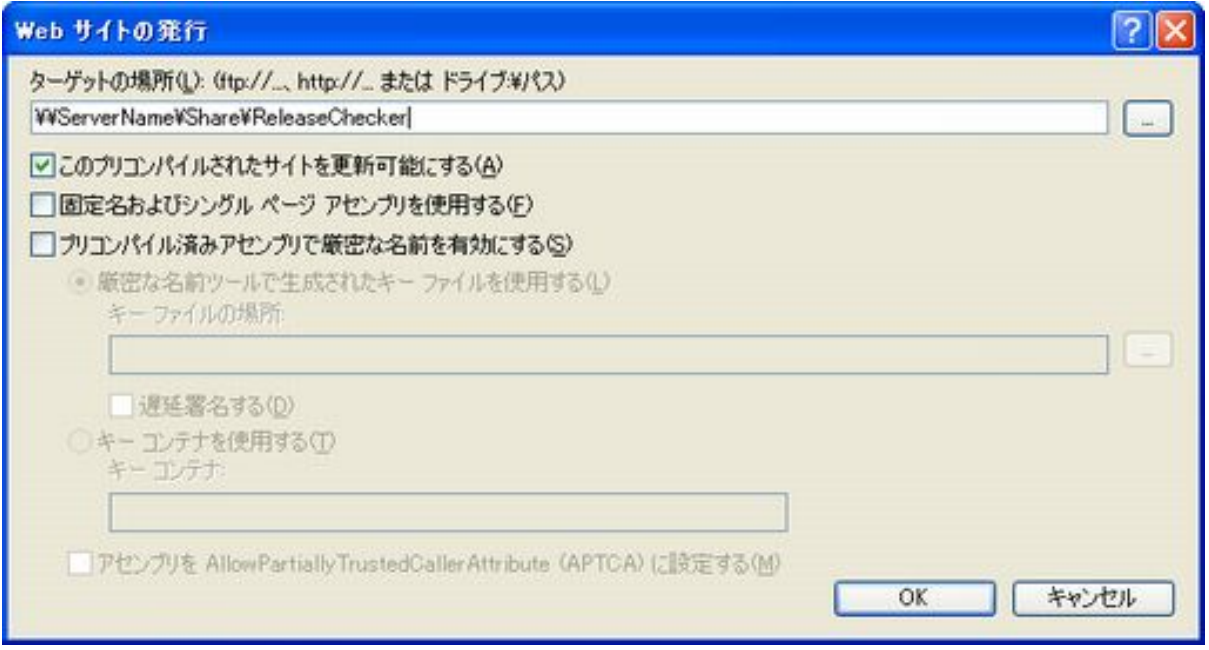

Web

 $IIS$ 

```
1.2.Web 3.3.4.
```
5. 
https://www.aspect.com/contract/state/state/state/state/state/state/state/state/state/state/state/state/state/state/state/state/state/state/state/state/state/state/state/state/state/state/state/state/state/state/state/

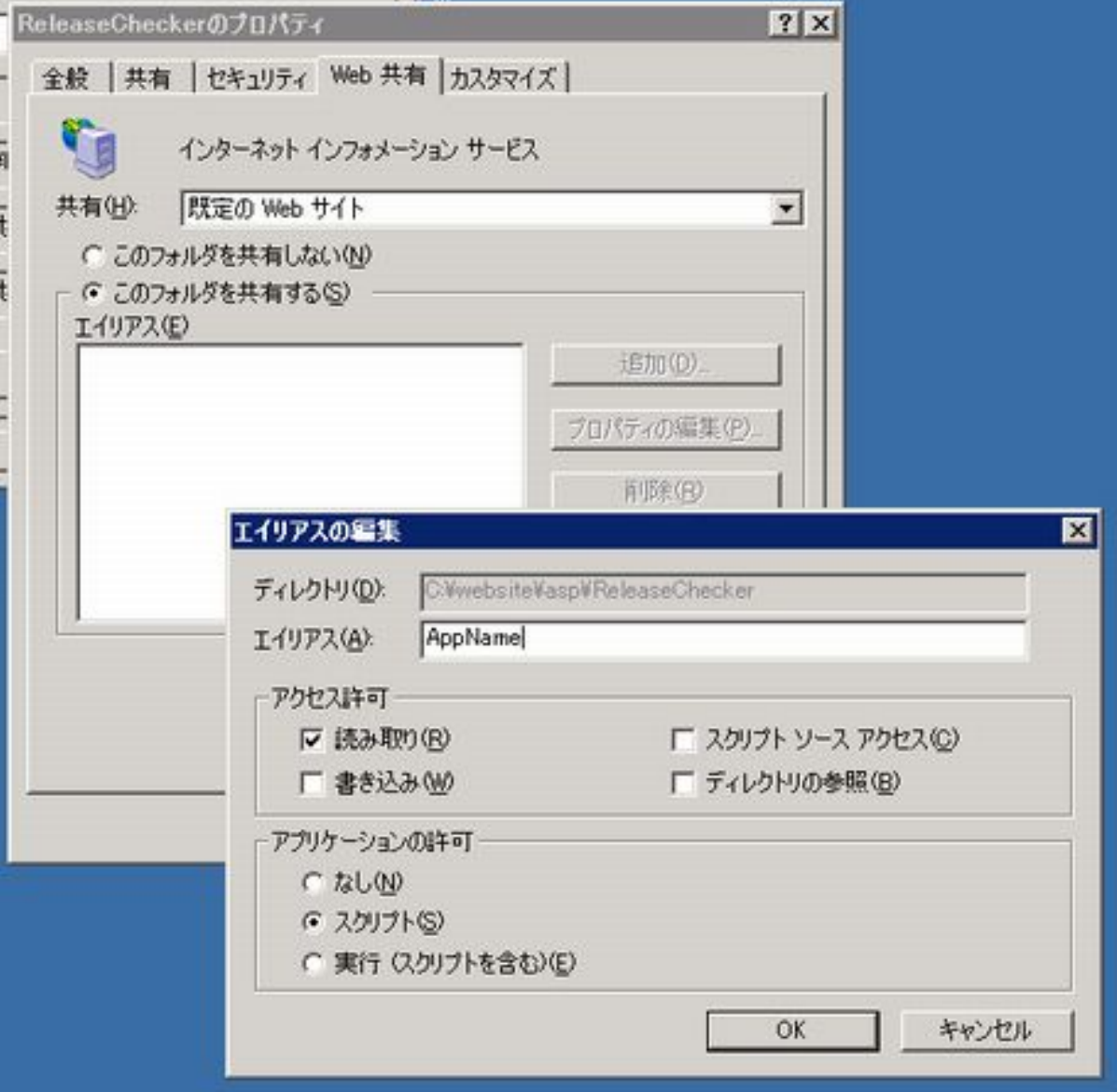